## **Debugger**

Damit beantworte ich:

- Welchen Wert haben meine Variablen an einer bestimmten Stelle im Programmablauf?
- Wird mein Code an dieser Stelle ausgeführt (bzw. wie oft)?

## Das hilft mir bei:

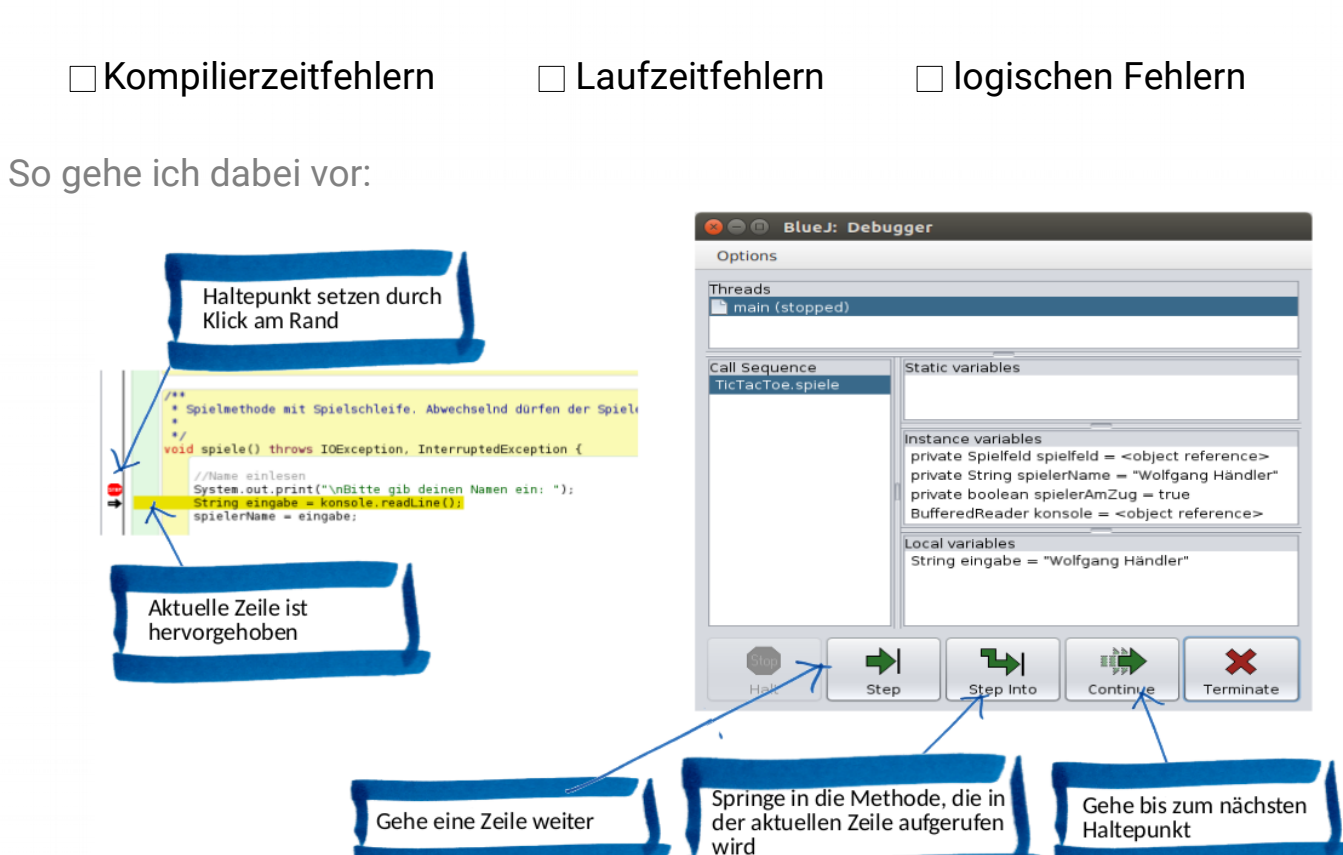

## Hinweise:

৾ৡ

- Haltepunkt stoppt **vor** Ausführung der Zeile, in der er gesetzt ist.
- In BlueJ werden die Haltepunkte beim erneuten Übersetzen entfernt.